#### Ruteo (resumen)

## Sistema Autónomo

• Son aquellas redes que están bajo una misma administración técnica compartiendo una política de ruteo común.

Por ejemplo:

- $-$  Empresas
- Universidades&

## Categorías de protocolos de ruteo

• Los protocolos de ruteo pueden dividirse en dos grandes categorías:

- IGP (Interior Gateway Protocol) aquellos que se utilizan dentro de los SA.
- EGP(Exterior Gateway Protocol) aquellos que se utilizan entre los SA.

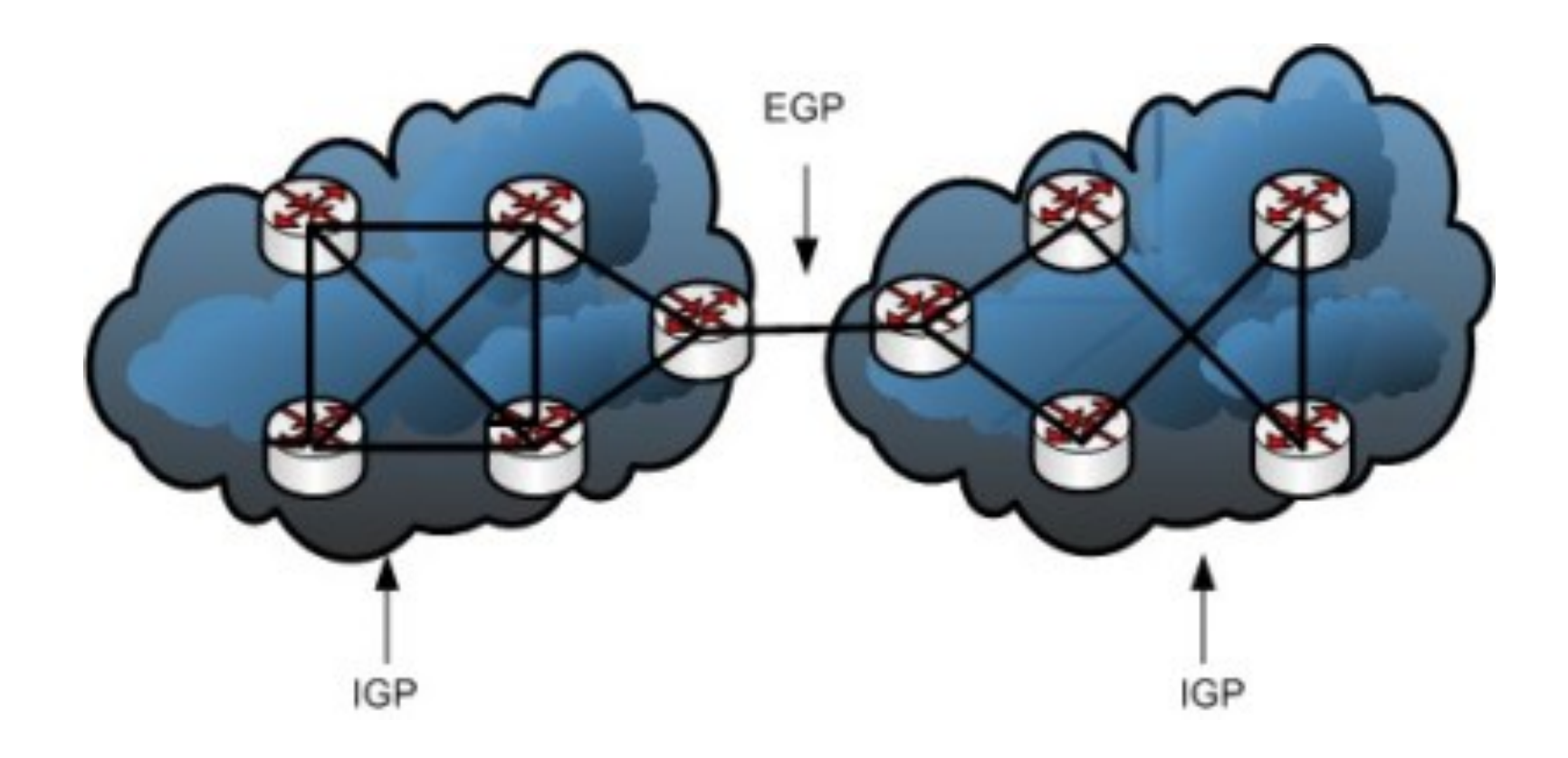

# Ruteo Externo (EGP)

Conexión entre Sistemas Autónomos.

- Ruteo estático:
	- $-$  No se adapta a cambios en la red
	- $-$  Requiere mantenimiento.
	- $-$  Útil cuando solo hay un router de entrada/ salida en el SA.

#### **• Ruteo dinámico**

- $-$  Cuando existen distintas alternativas para comunicarse con otros sistemas autónomos.
- $-$  Rápida adaptación a cambios.
- $-$  Obtención de caminos óptimos.
- $-$  Escalable.
- $-$  Implementación actual: BGPv4 (Border gateway protocol versión 4)

# Protocolos de ruteo interno (IGP)

- Vector distancia:
	- RIP (v1 RFC 1058, v2 RFC 2453)
	- IGRP (propietario de CISCO)
- Estado de enlace:
	- OSPF (Open Shortest Path First RFC 2470)
	- IS-IS (estándar de ruteo del modelo OSI)
- Hibrido:
	- EIGRP (vector distancia con alguna información de topología, propietario de CISCO)

# OSPF (Estado Enlace)

• Es un protocolo es de encaminamiento interior en redes TCP/IP.

• La función del OSPF es encontrar la trayectoria más corta de un dispositivo de encaminamiento a todos los demás.

## Características

- OSPF es complejo en comparación con RIP.
- Mucha de su complejidad tiene un sólo propósito: asegurar que las bases de datos topológicas son las mismas para todos los routers dentro de un área.
- Si los routers tuvieran bases de datos independientes, podrían tomar decisiones mutuamente conflictivas.
- OSPF se comunica por medio de IP (su número de protocolo es el 89)

## Métricas entre routers

- **Las&métricas&se&pueden&calcular&dependiendo&de&** diferentes factores:
	- **Cuenta&de&Saltos:&**El&número&de&routers&a&atravesar&antes&de& llegar al destino.
	- $-$  **Ancho de Banda:** La capacidad de transportar datos.
	- $-$  **Retraso:** Lo que tarda el paquete desde el origen al destino.
	- $-$  **Carga:** La cantidad de datos que están pasando por esa interfaz.
	- $-$  **Fiabilidad:** La tasa de error de ese enlace.
	- $-$  Ticks: Retardos utilizando como medida los ticks de un reloj de un PC IBM (1 tick aprox. 55 milisegundos).
	- $-$  **Costo:** Término genérico, puede tratarse de cualquier factor o un conjunto de ellos.

• Como se ha visto cada "router" conoce entonces la topología completa del Sistema Autónomo y utiliza el algoritmo de Dijsktra para construir su tabla de enrutamiento.

• Cada "router" construye un árbol de caminos más cortos con él como raíz.

# SPF (Algoritmo de Dijkstra)

```
Dijkstra (Grafica g, Nodo s)
  Q := \{s\} --Inicializar lista
  S = Vértices (g)
  d := \{0, \infty, \infty, ...\} --Inicializar Distancias
  While (S) {
  u:= extraerNodoMenorCosto (S)
  añadirNodo (Q,u)
  For v en Adyacentes (u,S) do
         If d(v) > d(u) + d'(u,v) then
                d(v)=d(u) + d'(u,v) --Actualiza d
       End If
     End For
End While
```
## Ejemplo: Ruta más corta 1 > 6

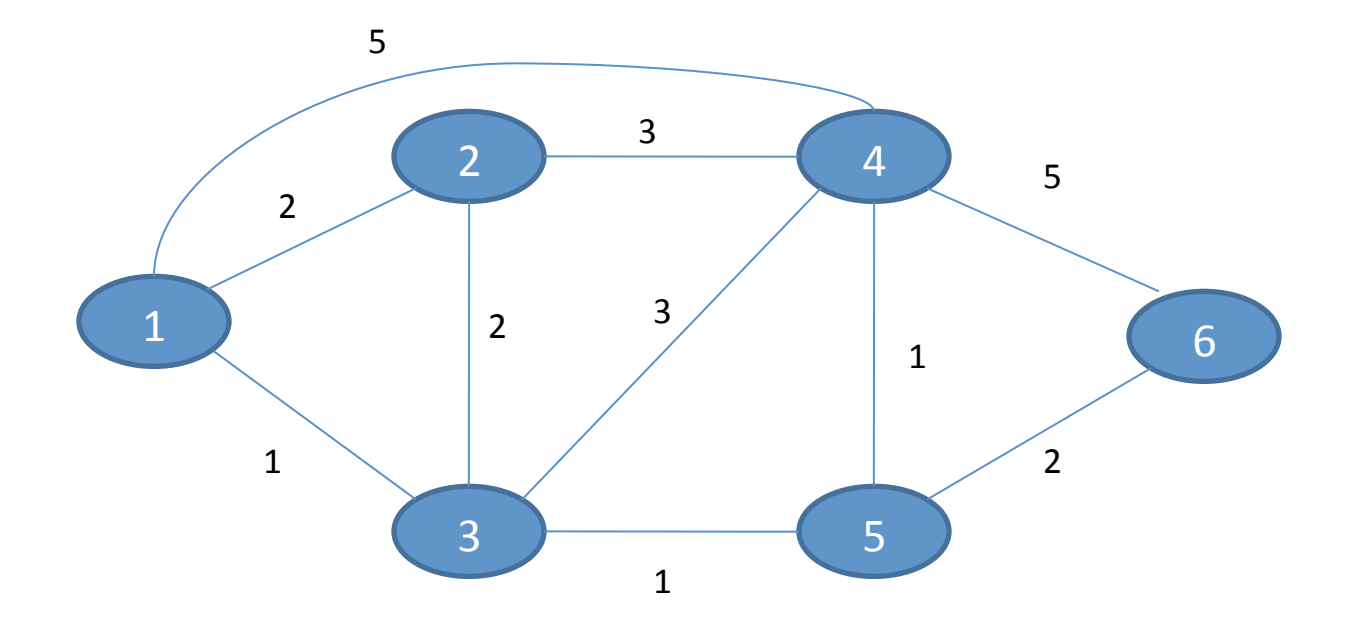

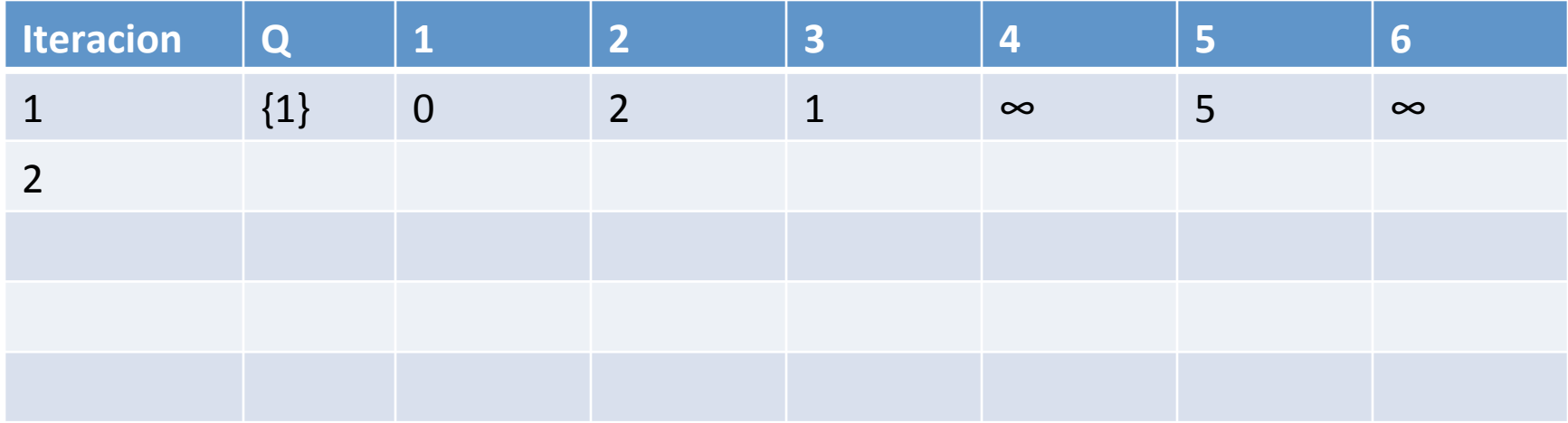

## Vector Distancia

- Los routers solo intercambian información con los routers vecinos.
- Cada router de la red envía periódicamente la tabla de ruteo a las redes directamente conectadas.
- Los routers que reciben la tabla de ruteo, analizan la información y si encuentran rutas actualizan su tabla de ruteo.

## Ejemplo

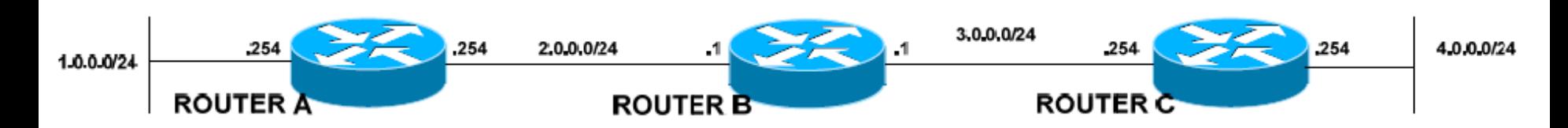

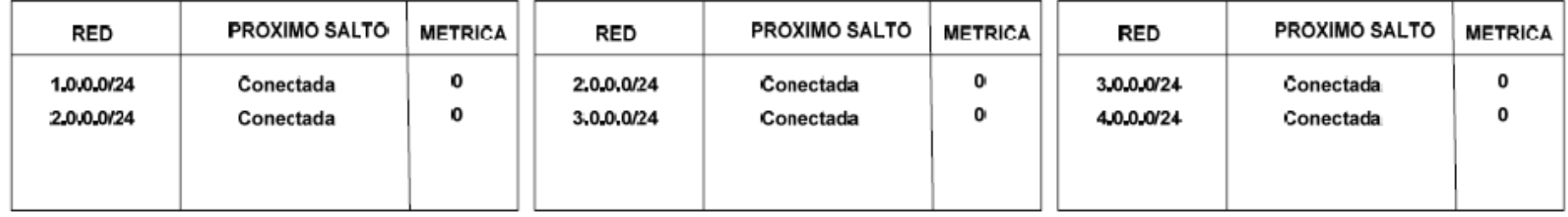

#### 1er actualización

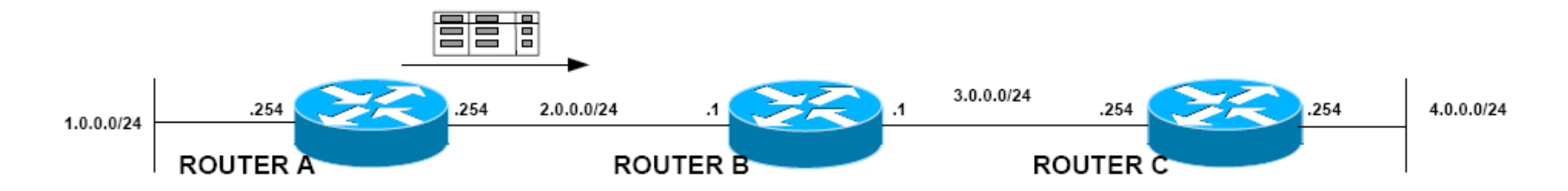

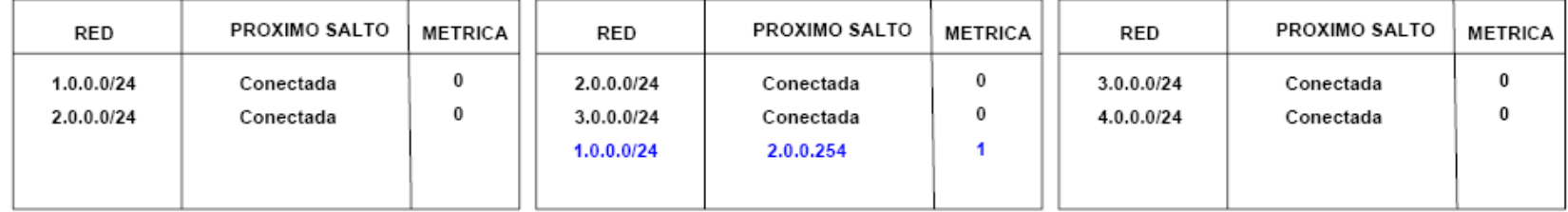

#### 2da actualización

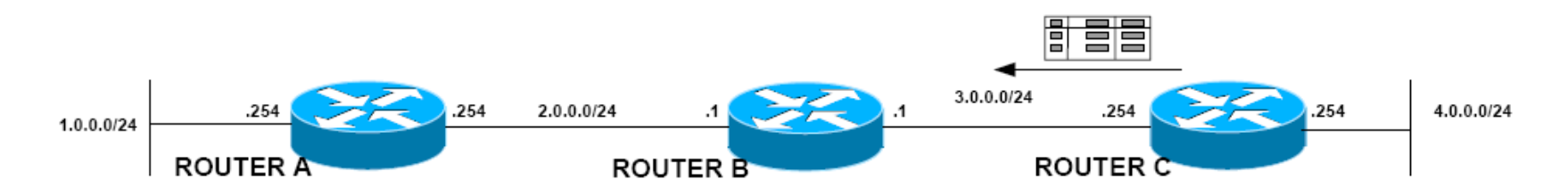

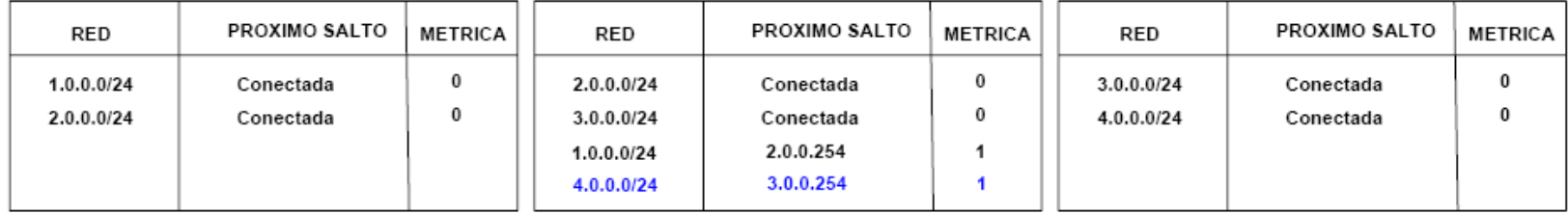

#### 3er actualización

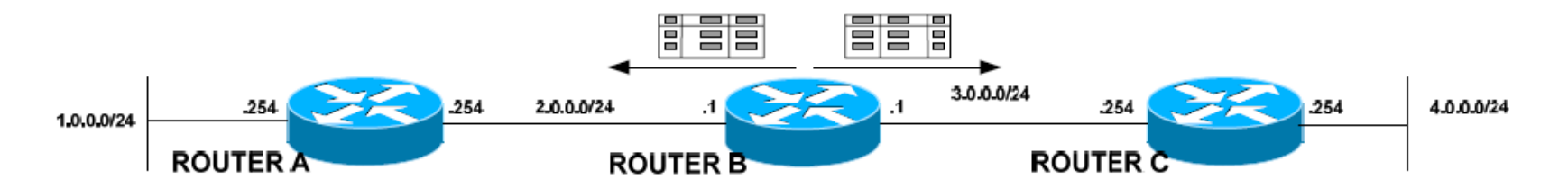

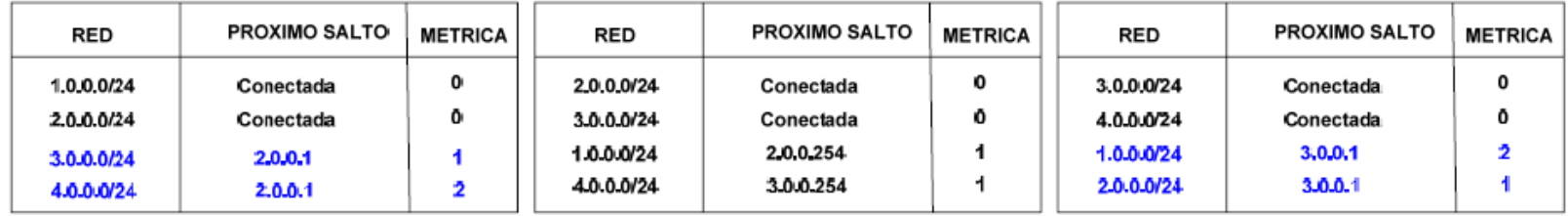

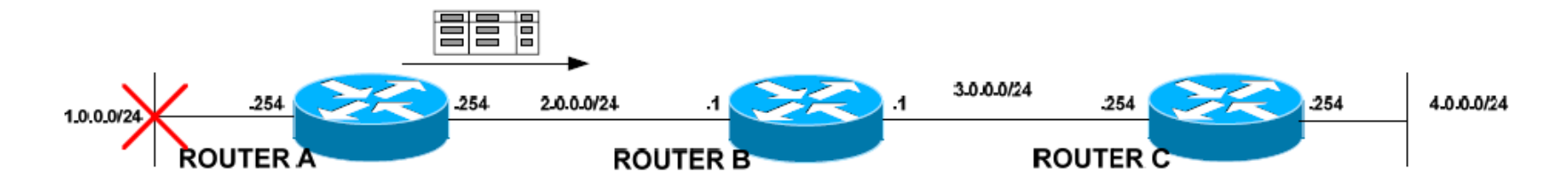

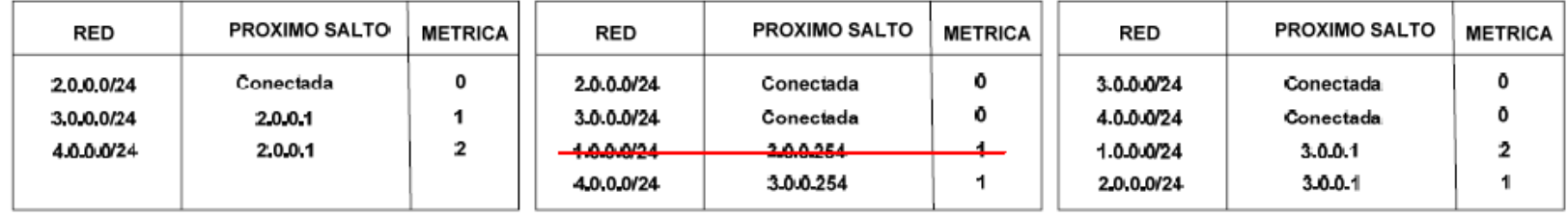

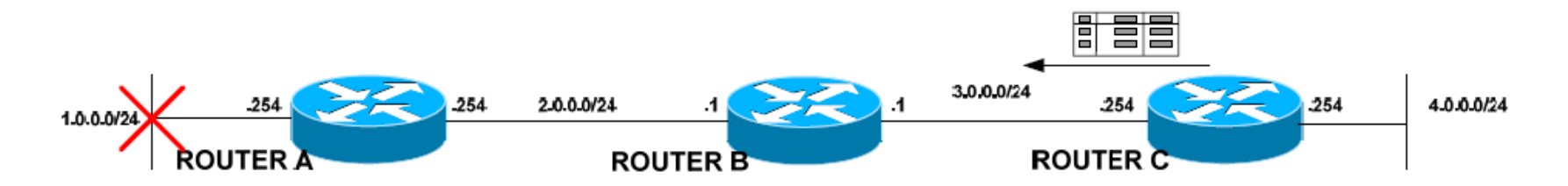

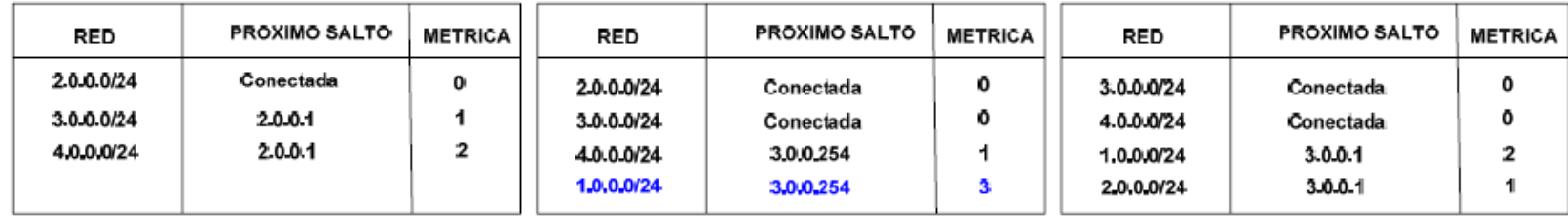

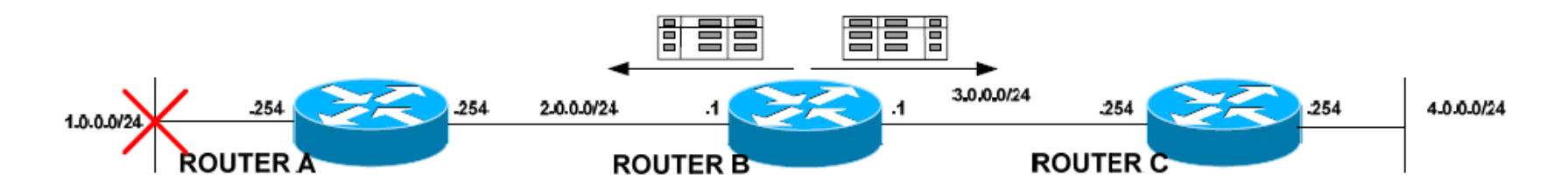

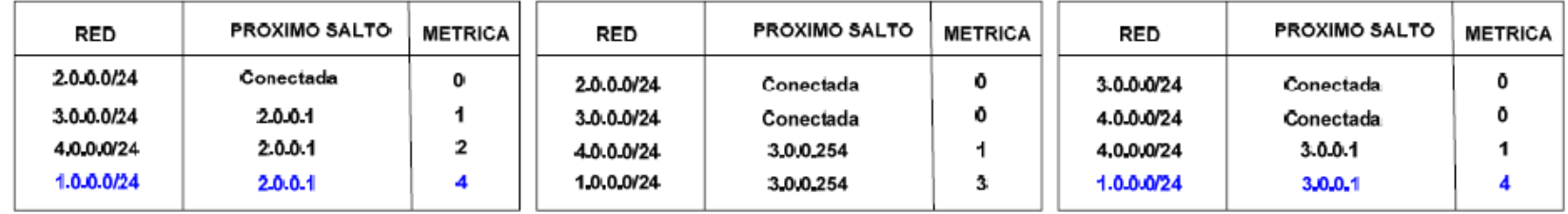

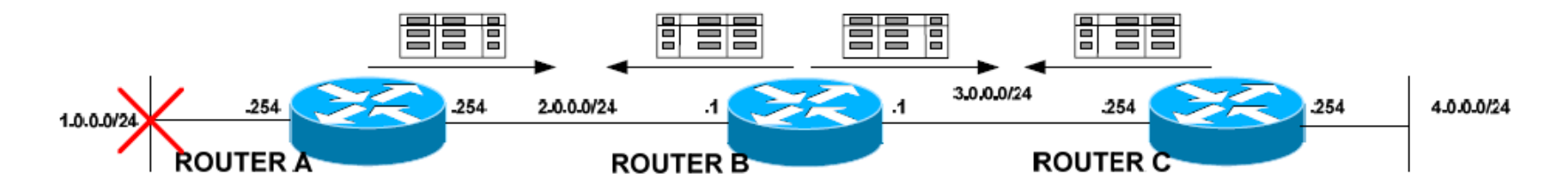

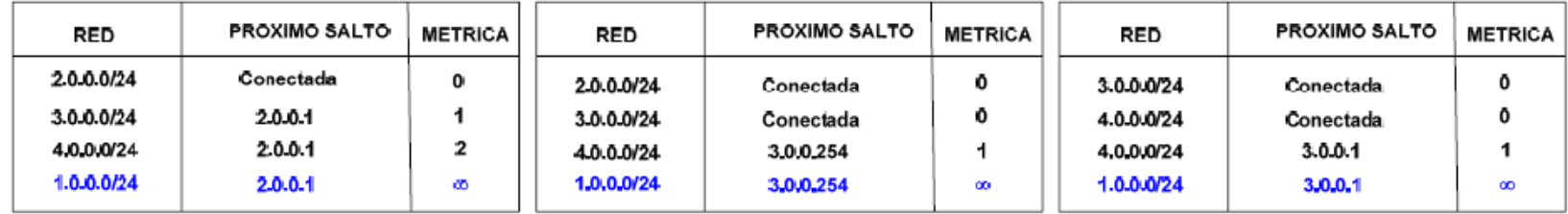

#### Soluciones para el conteo al infinito

- Horizonte dividido (Split Horizont)
	- $-$  No incluir en las actualizaciones que se envíen por la interfaz X aquellas entradas de las tablas de ruteo que se agregaron al recibir información por la interfaz X.
	- Esto&método&soluciona&el&problema&en&muchos&casos,& pero en ciertos escenarios donde existe redundancia no soluciona el problema completamente.

#### Split Horizont

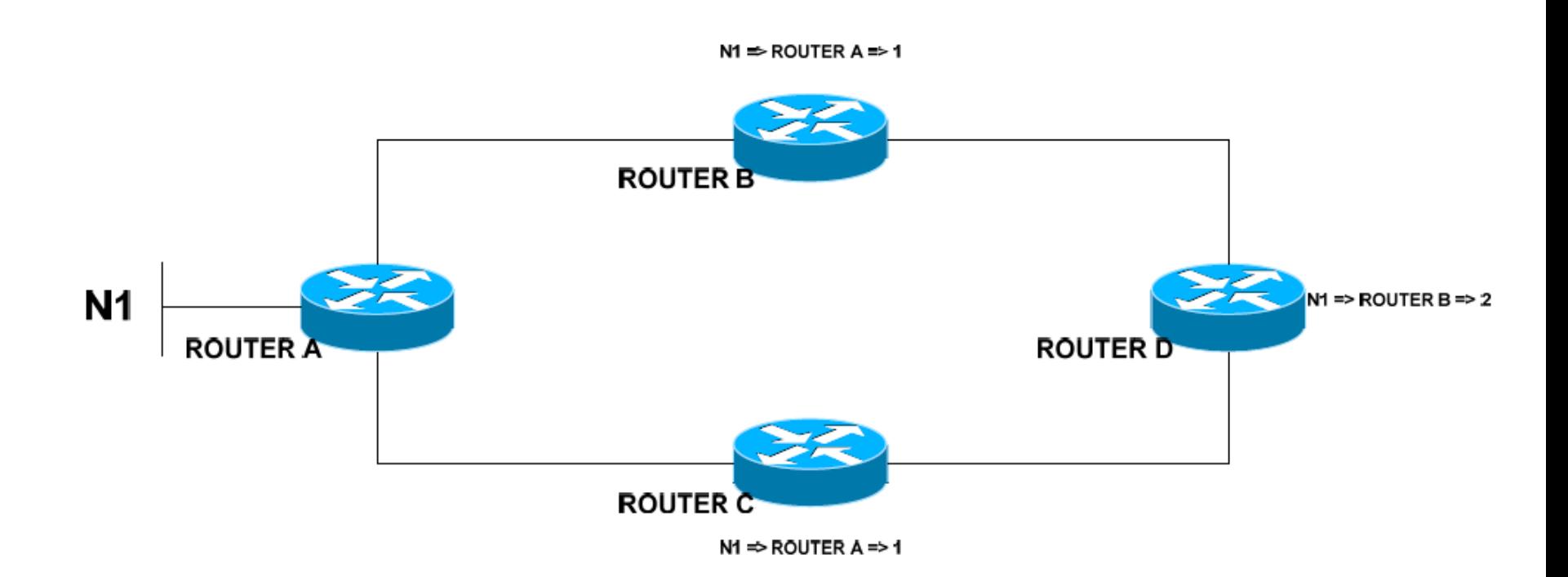

### Split Horizont

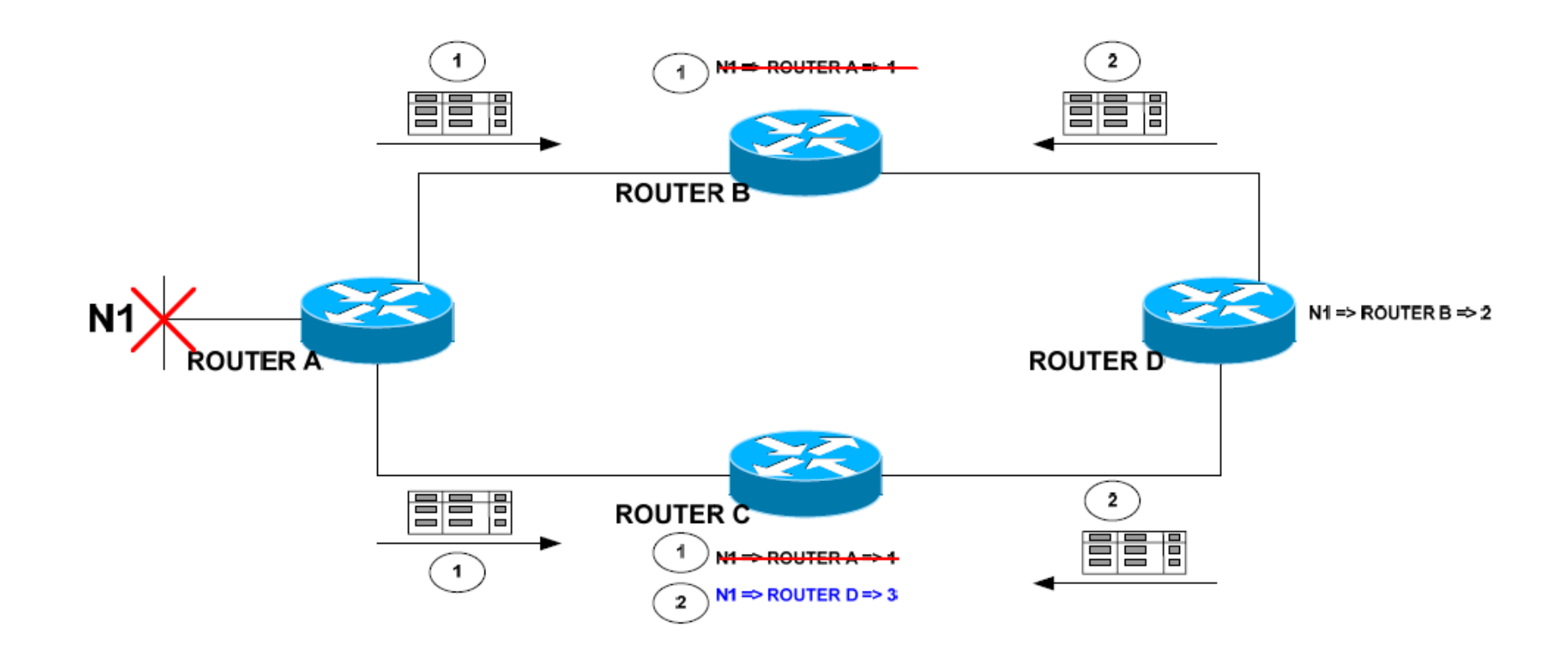

## Split Horizont

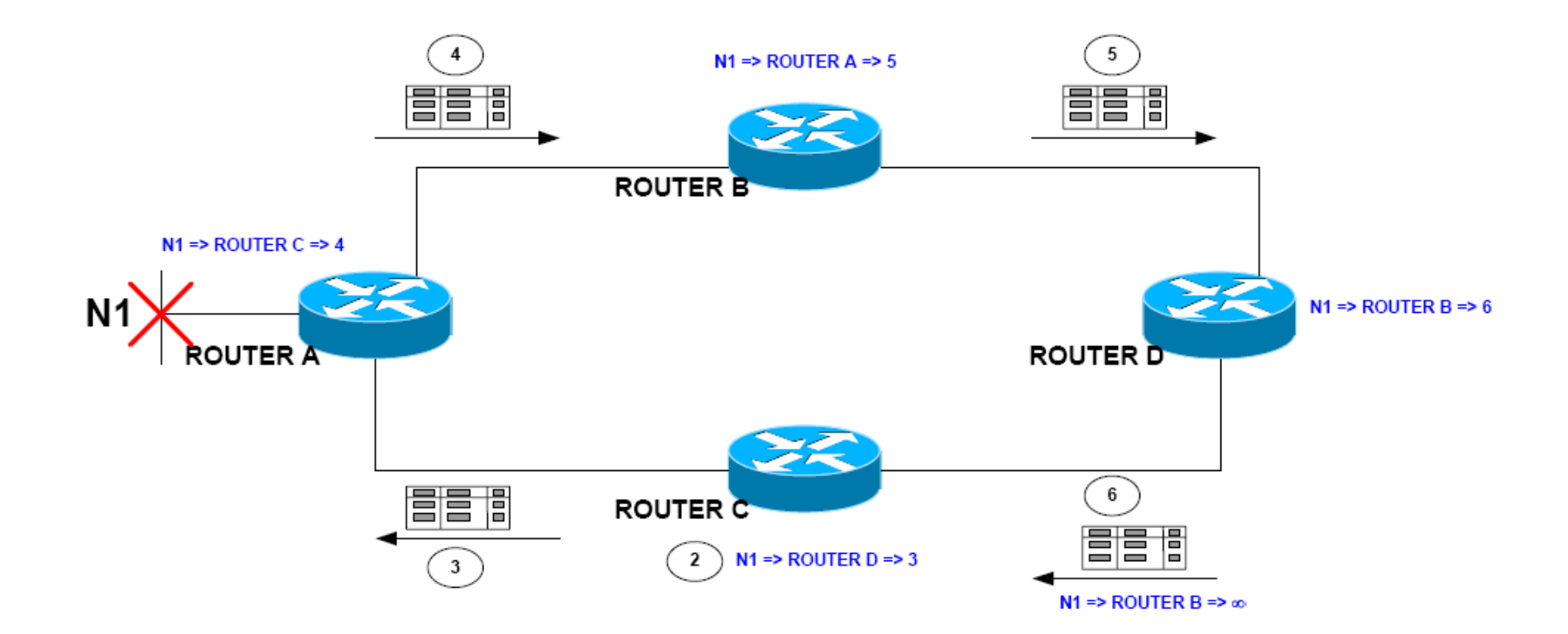

# Soluciones de conteo al infinito

- Envenenamiento de rutas (RoutePoisoning)
	- Cuando una red falla debe enviarse con métrica infinito (inalcanzable)
- HoldDownTimer
	- $-$  Durante el tiempo que indica el HoldDownTimer las entradas de la tabla de ruteo que estén marcadas como inalcanzables no se modifican si llega una actualización con métrica mayor a la que tenía antes de marcarla como inalcanzable.
- TriggerUpdate
	- $-$  No esperar y enviar las actualizaciones inmediatamente.

## **Hold Down**

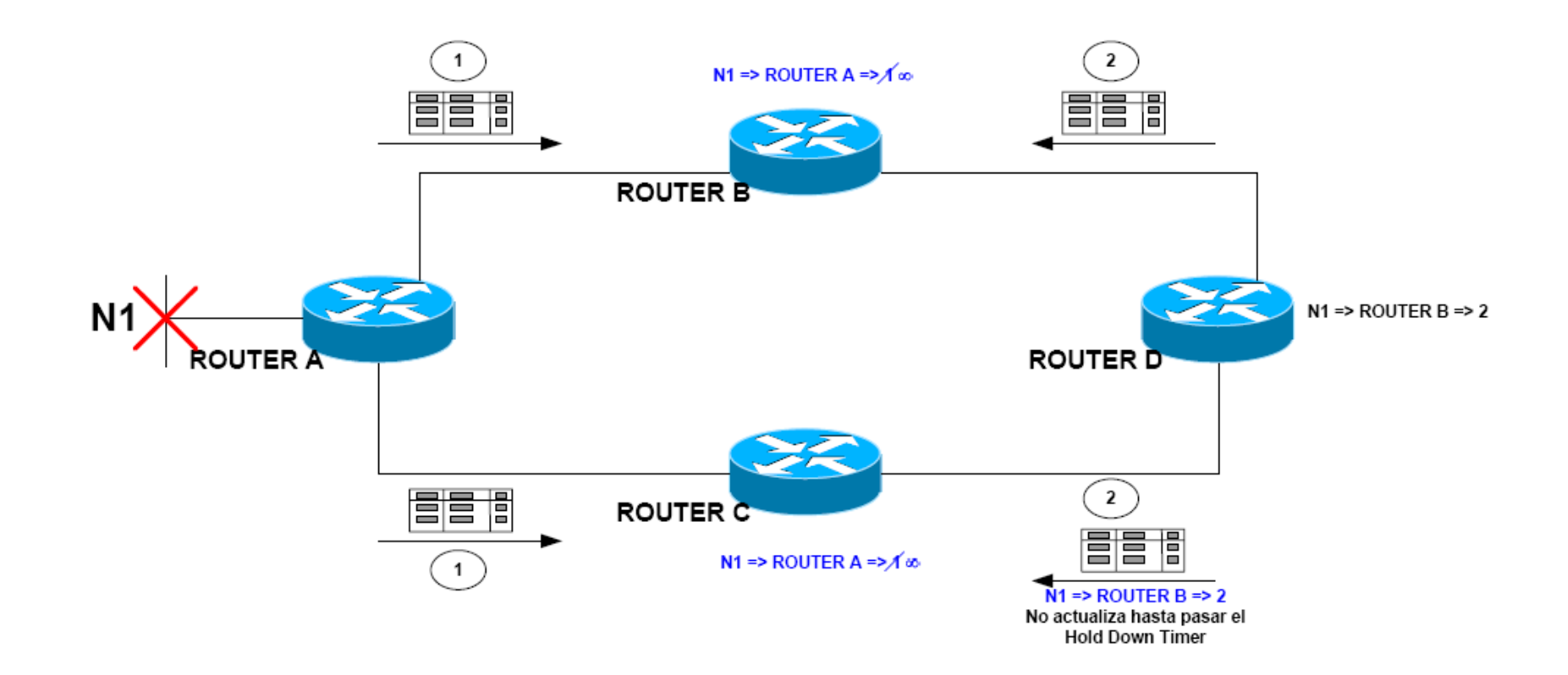

### Implementaciones Vector Distancia

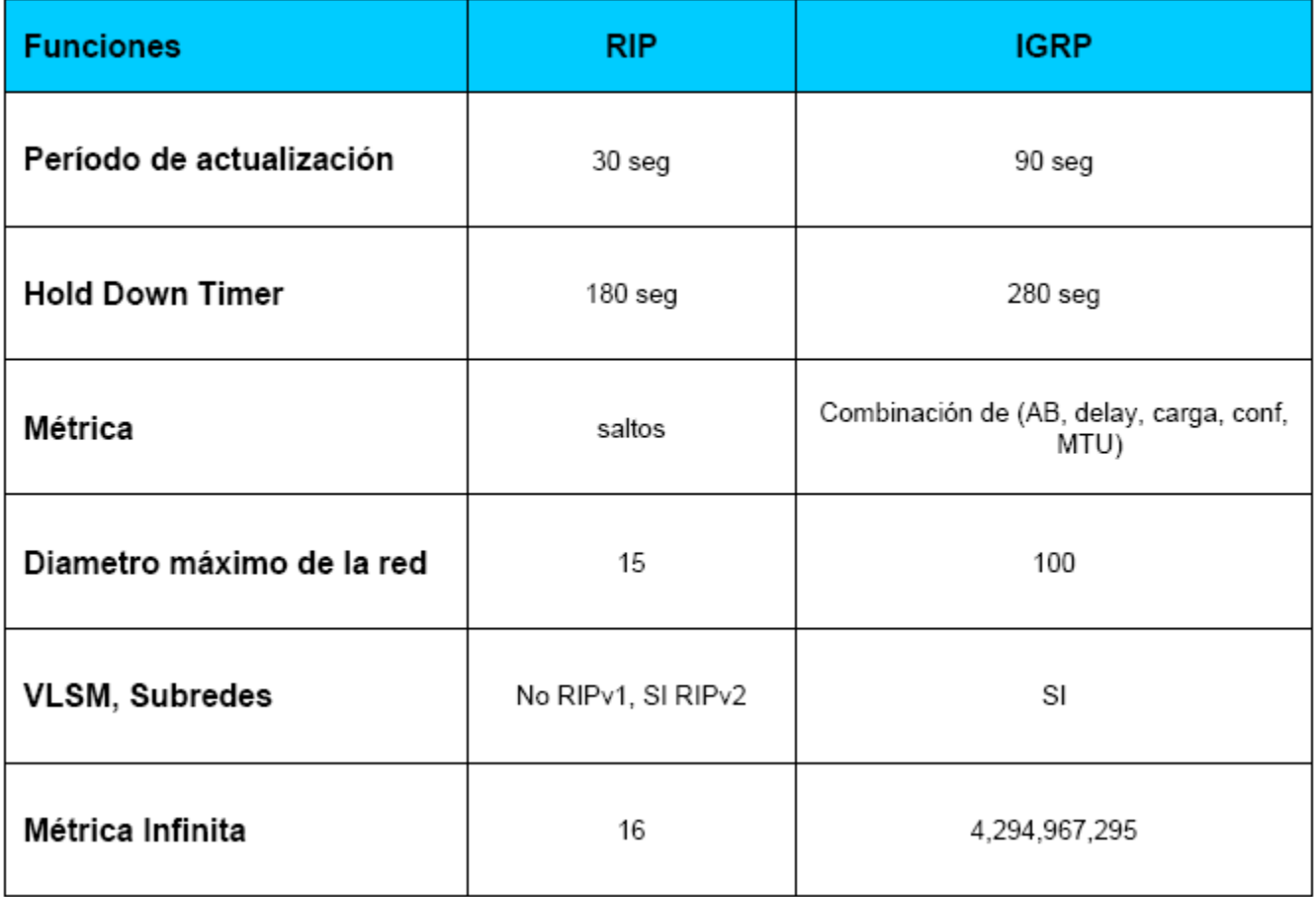